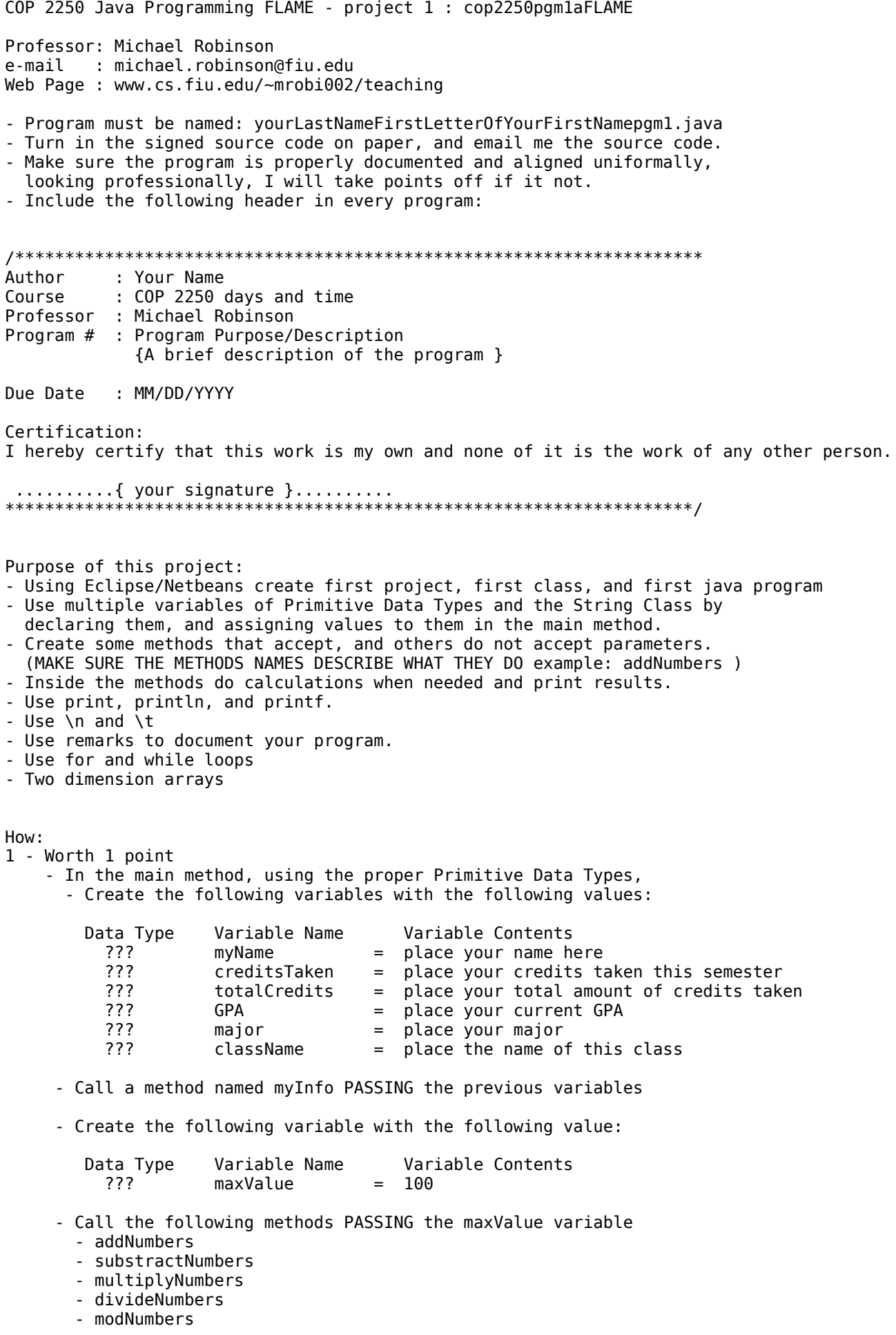

2 - Worth 1 point

- Create the following methods ACCEPTING their corresponding data variables
	- myInfo
	- addNumbers
	- substractNumbers
	- multiplyNumbers
	- divideNumbers
	- modNumbers
- 3 Worth 1 point
	- In the myInfo method, using the System.out.printf and \n commands print the information send from the main method and received by this method e.i. Hi my name is .., my major is ..,

 I have completed .. credits, I am taking .. credits, This class's name is ..

 - In the addNumbers method, using the System.out.print and \n commands print the following computations: ( make sure your program does the computations )

> $maxValue + 1 = ??$  $maxValue + 2 = ??$

 - In the substractNumbers method, using the System.out.print and \t commands print the following computations: ( make sure your program does the computations )

```
maxValue - 1 = ??maxValue - 2 = ??
```
 - In the multiplyNumbers method, using the System.out.println command print the following computations: ( make sure your program does the computations )

> $maxValue * 1 = ??$ maxValue  $* 2 = ??$

 - In the divideNumbers method, using the System.out.printf command ONLY print the following computations: ( make sure your program does the computations )

> maxValue  $/ 1 = ??$ maxValue  $/ 2 = ??$

 - In the modNumbers method, using the System.out.print command ONLY print the following computations: ( make sure your program does the computations )

> maxValue  $% 1 = ??$ maxValue  $% 2 = ?$ ?

- 4 Worth 1 point
	- From the main method call a method named sumOfDigits(), without passing any parameters - Create a method named sumOfDigits()
	- In the sumOfDigits() method declare the variable N of type int
	- Assign the value 100 to the variable N.
	- Using the sum of digits formula:  $(1 + N)*(N/2)$ print the total amount of the sum of digits from 1 to 100

The formula  $(1 + N)*(N/2)$  will calculate the sum of all the numbers from 1 to  $100 (1 + 2 + 3 + 4 + ... + 100)$ , The formula is: (1 plus N) times (N divided by 2).

- 5 Worth 1 point
	- From the main method call a method named forLoop(), without passing any parameters - Create a method named forLoop()
	- In the forLoop() method declare the variable total of type int
	- Using a for loop to the variable total, add the sum of all numbers from 1 to 100
	- Use the System.out.printf and \n commands to print the variable total

6 - Worth 1 point - From main call a method called array2D passing two ints of value 10 and 10 (row, col)

- Create the array2D method accepting the two int variables
- Create a 2 dimensional array of ints with the values received (row, col)
- Load each index in the array with the sum of the location of each index ex: (row + col)
- While you load the array display it forming a perfect square, also all values
- Write the total of the sum of all values in the array !!!! ONCE !!!!

## 7 - Worth 1 points

- From main call a method called reversedEven accepting a String variable
- Create the reversedEven method accepting a String
- Using a while loop display in REVERSE order the chars located in the String even locations
- 8 Worth 1 points
	- From main call a method called reversedEven accepting a String variable
	- Create the reversedEven method accepting a String
	- Using a for loop display in REVERSE order the chars located in the String even locations